## **МІНІСТЕРСТВО ОСВІТИ І НАУКИ УКРАЇНИ ТАВРІЙСЬКИЙ ДЕРЖАВНИЙ АГРОТЕХНОЛОГІЧНИЙ УНІВЕРСИТЕТ ІМЕНІ ДМИТРА МОТОРНОГО**

Кафедра «Комп'ютерні науки»

**ЗАТВЕРДЖУЮ** В.о. завідувача кафедри КН доцент\_ 1/ V V HOлія ХОЛОДНЯК "  $02$ " вересня 2022 р.

# **РОБОЧА ПРОГРАМА НАВЧАЛЬНОЇ ДИСЦИПЛІНИ**

## **«Інформаційні технології»**

для здобувачів ступеня вищої освіти «Магістр» зі спеціальності 141 «Електроенергетика, електротехніка та електромеханіка» за ОПП Електроенергетика, електротехніка та електромеханіка (на основі ОС «Бакалавр»)

факультет енергетики і комп'ютерних технологій

 $2022 - 2023$  н.р.

Робоча програма навчальної дисципліни «Інформаційні технології» для здобувачів ступеня вищої освіти «Магістр» зі спеціальності 141 «Електроенергетика, електротехніка та електромеханіка» за ОПП Електроенергетика, електротехніка та електромеханіка (на основі ОС «Бакалавр). Запоріжжя, ТДАТУ, 2022. - 10 с.

Розробник: к.т.н., доц. Холодняк Ю.В.

Робочу програму затверджено на засіданні кафедри «Комп'ютерні науки»

Протокол від № 1 від 31 серпня 2022 року

В.о. завідувача кафедри КН

доцент <u>——</u>  $\sqrt{(\theta_1 - \theta_2)}$  Юлія ХОЛОДНЯК

Схвалено методичною комісією факультету енергетики і комп'ютерних технологій для здобувачів ступеня вищої освіти «Магістр» зі спеціальності 141 «Електроенергетика, електротехніка та електромеханіка» за ОПП Електроенергетика, електротехніка та електромеханіка (на основі ОС «Бакалавр»)

Протокол № 1 від 02 вересня 2022 року

Голова, доц. Олександр ВОВК

ТДАТУ, Холодняк Ю.В., 2022 рік

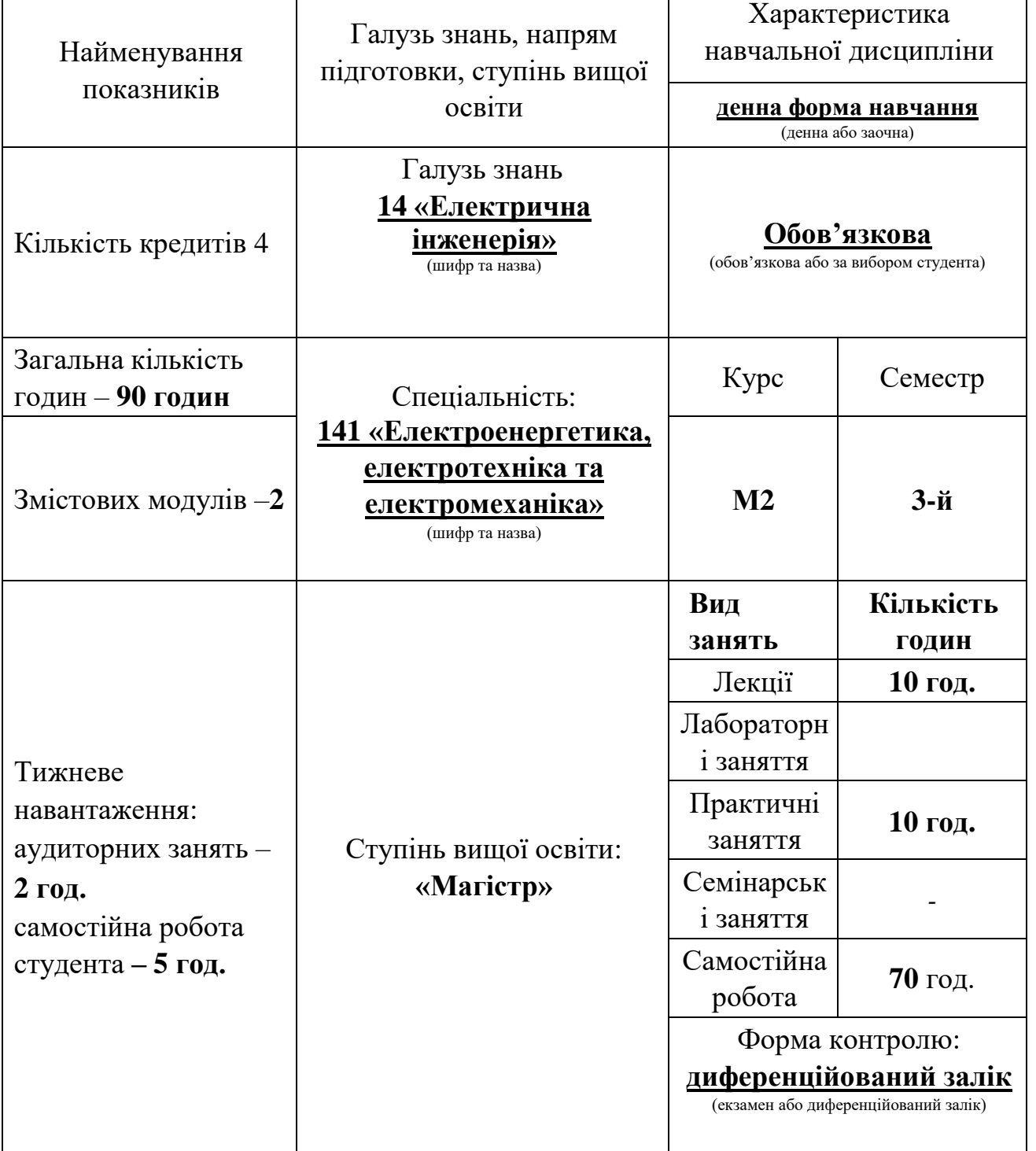

# **1 ОПИС НАВЧАЛЬНОЇ ДИСЦИПЛІНИ**

 $\mathbf{r}$ 

# **2 МЕТА ТА ЗАВДАННЯ НАВЧАЛЬНОЇ ДИСЦИПЛІНИ**

**Метою** навчальної дисципліни «Інформаційні технології» це формування системи знань з прикладних комп'ютерних технологій та практичних навиків роботи з прикладним програмним забезпеченням.

**Завдання курсу** - вивчення загальних положень роботи та набуття навичок практичного застосування прикладного програмного забезпечення.

#### **Результати навчання (з урахуванням soft skills)**:.

#### **Інтегральна компетентність**

Здатність розв'язувати складні задачі і проблеми професійної діяльності у галузі інформаційних технологій або у процесі навчання, що передбачає проведення досліджень та/або здійснення інновацій та характеризується невизначеністю умов і вимог

#### **Загальні компетенції**

ЗК1. Здатність до абстрактного мислення, аналізу та синтезу.

ЗК2. Здатність до пошуку, оброблення та аналізу інформації з різних джерел.

ЗК8. Здатність виявляти та оцінювати ризики

#### **Спеціальні (фахові, предметні) компетентності***.*

ФК14. Здатність публікувати результати своїх досліджень у наукових фахових виданнях.

#### **Soft skills:**

- **комунікативні навички:** письмове, вербальне й невербальне спілкування; уміння грамотно спілкуватися по e-mail; вести суперечки і відстоювати свою позицію, спілкування в конфліктній ситуації; навички створення, керування й побудови відносин у команді;

- **уміння виступати привселюдно:** навички, необхідні для виступів на публіці; проводити презентації;

- **керування часом:** уміння справлятися із завданнями вчасно;

- **гнучкість і адаптивність:** гнучкість, адаптивність і здатність мінятися; уміння аналізувати ситуацію, орієнтування на вирішення проблем;

- **лідерські якості:** уміння спокійне працювати в напруженому середовищі; уміння ухвалювати рішення; уміння встановлювати мету, планувати;

- **особисті якості:** креативне й критичне мислення; етичність, чесність, терпіння, повага до колег

# **3 ПРОГРАМА НАВЧАЛЬНОЇ ДИСЦИПЛІНИ**

## **Змістовний модуль 1.** *Інформаційні технології для організації роботи з даними*

**Тема 1. Системи і технології управління базами даних** [1, с. 114-136; 2, с. 27-46; конспект лекцій за темою 1]

Поняття і види баз даних. Нормальні форми баз даних. Системи управління базами даних. Робота з таблицями в системах управління базами даних.

**Тема 2**. **Створення запитів, форм, звітів в системі управління базами даних MS Access** [1, с. 145-193; 2, с. 51-64; 3, с. 131-139; конспект лекцій за темою 2]

Визначення та класифікація запитів. Створення запитів, налаштування табличної частини. Завдання умов відбору записів. Використання обчислюваних полів і групових операцій. Способи створення форм. Структура форми та різновиди елементів керування. Робота зі звітами в MS Access.

#### **Змістовний модуль 2.** *Інформаційні технології для розв'язання інженерних задач*

**Тема 3. Введення в математичний пакет Maple** [4, с. 43-51; 5, с. 26-83; конспект лекцій за темою 3]

Базові відомості та інтерфейс Maple. Функції та оператори Maple. Тригонометричні функції. Гіперболічні функції. Статичні і логарифмічні функції. Функції з елементами порівняння. Функції розв'язання рівнянь і нерівностей, спрощення виразів.

**Тема 4. Розв'язання задач засобами математичного пакету Maple.** [4, с. 52-58; 5, с. 84-123; конспект лекцій за темою 4]

Обчислення, числа і константи у Maple. Змінні та стандартні функції. Рішення рівнянь у Maple. Перетворення математичних виразів

## **Тема 5. Графічні можливості та візуалізація обчислень у Maple** [4, с. 61-83; 5, с. 187-216; конспект лекцій за темою 5]

Побудова двовимірних графіків. Побудова тривимірних графіків. Робота з базовими командами. Робота з масивами. Графіки та анімація.

# **4 СТРУКТУРА НАВЧАЛЬНОЇ ДИСЦИПЛІНИ**

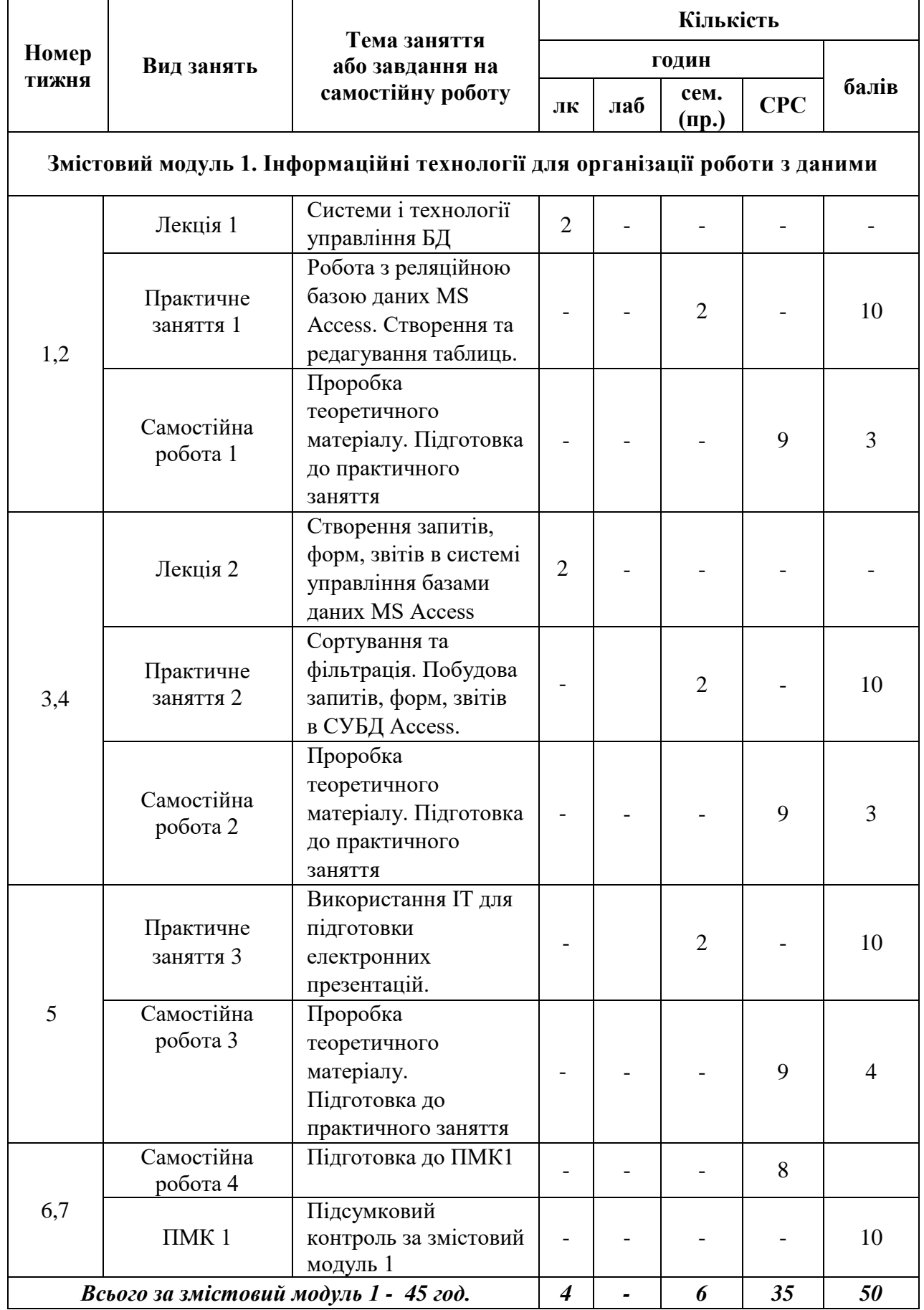

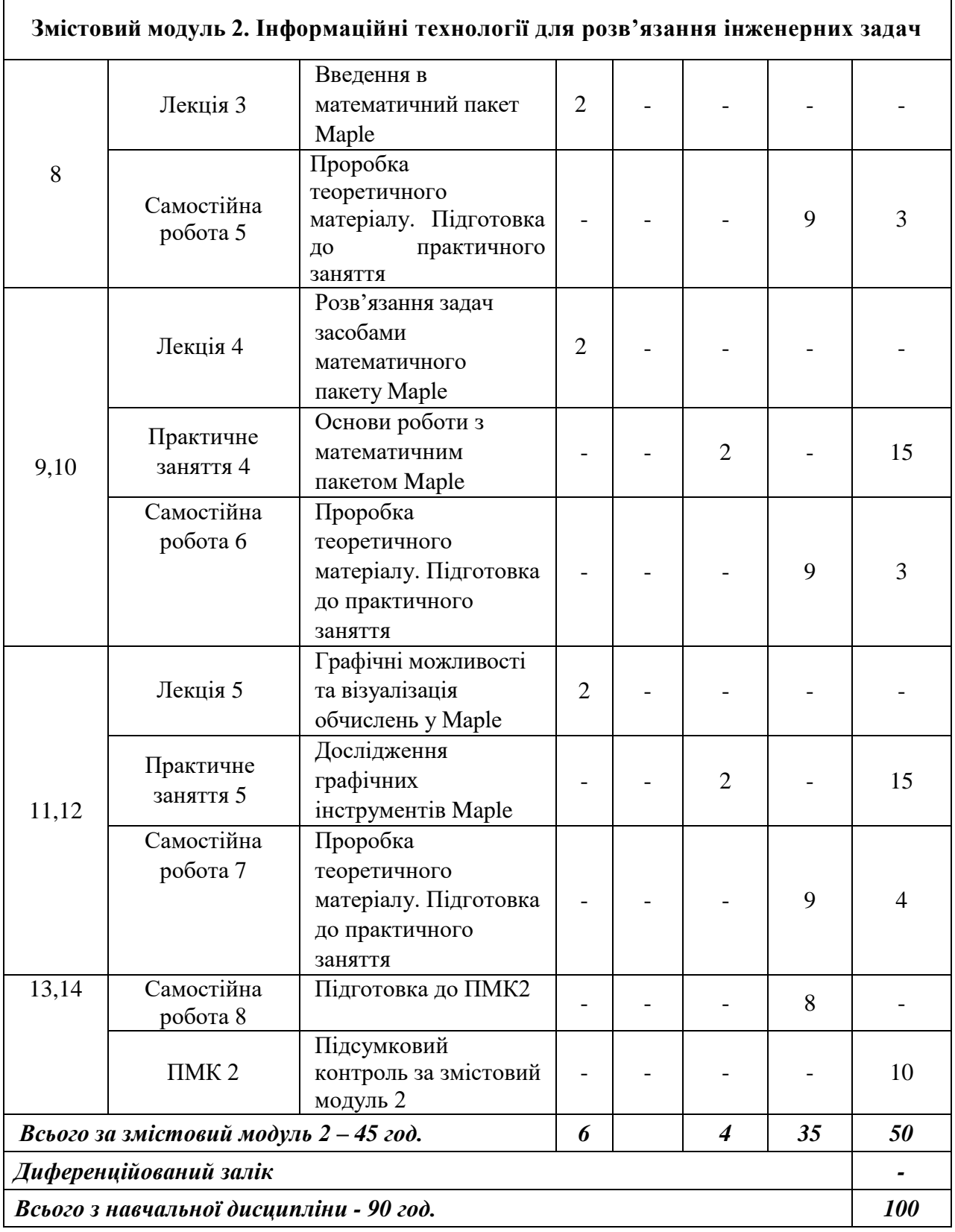

# **5 ПЕРЕЛІК ПИТАНЬ, ЩО ВИНОСЯТЬСЯ НА ПІДСУМКОВІ МОДУЛЬНІ КОНТРОЛІ**

## *Підсумковий модульний контроль 1*

1. Типи даних полів в MS Access. Їх характеристики.

2. Охарактеризувати властивості таблиць та полів таблиць бази даних MS Access.

- 3. Передумови створення БД. Принципи зберігання даних в БД.
- 4. Забезпечення цілісності посилань в таблицях БД Microsoft Access.
- 5. Призначення та різновиди запитів.
- 6. Створення таблиць БД Microsoft Access. Індексування полів таблиць.
- 7. Бази даних, банки даних, інформаційні системи.
- 8. Конвертування, актуалізація та відновлення БД

9. Рівні групування даних в звітах. Положення на сторінці та експорт звітів в БД Microsoft Access.

10. Сортування в таблицях, запитах та формах БД Microsoft Access.

11. Зберігання та створення структурних зв'язків між таблицями в БД Microsoft Access.

12. Об'єкти БД Microsoft Access. Режими функціонування Microsoft Access та об'єктів БД Microsoft Access.

13. Забезпечення цілісності посилань в таблицях БД Microsoft Access.

14. Зберігання та створення структурних зв'язків між таблицями в БД Microsoft Access.

15. Призначення, типи та варіанти використання форм в БД Microsoft Access.

# *Підсумковий модульний контроль 2*

- 1. Які завдання користувача вирішують з використанням пакета Maple.
- 2. Структура вікна Maple.
- 3. Які палітри є для введення даних в Maple.
- 4. Як можна вставити в документ текстову область? Математичну область?
- 5. Як система розпізнає закінчення введення користувачем команди.
- 6. Як форматувати символи в виразах.
- 7. Перерахуйте команди для виконання основних математичних дій в Maple.
- 8. Формат запису команди рішення рівняння.
- 9. Формат запису команди рішення системи рівнянь.
- 10. Способи завдання вектору.
- 11. Способи завдання матриці.
- 12. Команди додавання векторів і матриць.
- 13. Обчислення векторних і скалярних добутків векторів і матриць.
- 14. Який модуль треба підключати для роботи з векторами і матрицями?
- 15. Формат команди побудови графіка.
- 16. Формат команди побудови декількох графіків на одному малюнку.
- 17. Як регулювати діапазон відображення графіка.
- 18. Як вказувати параметри форматування графіка.

#### **6. РЕКОМЕНДОВАНА ЛІТЕРАТУРА**

#### **БАЗОВА**

1. Грицунов О. В. Інформаційні системи та технології: навчальний посібник. Х.: ХНАМГ, 2010. 222 с.

2. Анісімов А.В., Кулябко П.П. Інформаційні системи та бази даних: навчальний посібник. К.: КНУБА, 2017. 110 с.

3. Добровольська Л.О., Черевко О.О. Інформаційні системи в промисловості: навчальний посібник. Маріуполь: ПДТУ, 2014. 238 с.

4. Кобильник Т.П. Системи комп'ютерної математики: Maple, Mathematica, Maxima. Дрогобич: Редакцiйно-видавничий вiддiл ДДПУ iменi Iвана Франка, 2008. 315 с.

5. Махней О.В., Гой Т.П. Математичне забезпечення автоматизації прикладних досліджень. Івано-Франківськ: Сімик, 2013. 304 с.

#### **ДОПОМІЖНА**

6. Завадський І.О. Основи баз даних: навчальний посібник. К.: КПІ, 2011. 192 с.

7. Пасічник В.В., Резніченко В.А. Організація баз даних та знань: підручник для ВНЗ. К.: Видавнича група BHV, 2006. 384 с.

8. Гайна Г.А. Основи проектування баз даних: навчальний посібник. К.: КНУБА, 2005. 204 с.

# **7 ІНФОРМАЦІЙНІ РЕСУРСИ**

- 1. Освітній портал ТДАТУ<http://op.tsatu.edu.ua/course/view.php?id=851>
- 2. Наукова бібліотека ТДАТУ <http://www.tsatu.edu.ua/biblioteka/>
- 3. Сайт кафедри КН <http://www.tsatu.edu.ua/kn/>